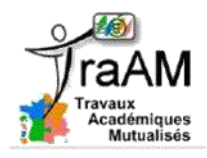

# **Projet sur la classe inversée**

*Exemple de questionnaire de vérification des acquis*

*réalisé avec l'application Plickers*

L'application Plickers est disponible gratuitement sur Internet et dans les boutiques d'applications des équipements mobiles. La création de questions est très simple. Il est possible de créer des questions de type vrai/faux ou des questions à choix unique (une seule réponse possible).

L'interface web est projetée à la classe pendant l'activité pour que les étudiants puissent lire les questions posées. Le professeur contrôle le défilement des questions depuis son smartphone. Chaque étudiant dispose d'une carte qui a 4 côtés, chaque côté correspondant à un choix de réponse. Une fois que chaque étudiant a positionné sa carte dans le sens désiré, l'enseignant « scanne » la salle avec son smartphone. Les réponses s'affichent alors instantanément à l'écran. Il est alors facile de vérifier le degré de compréhension de la question par les étudiants.

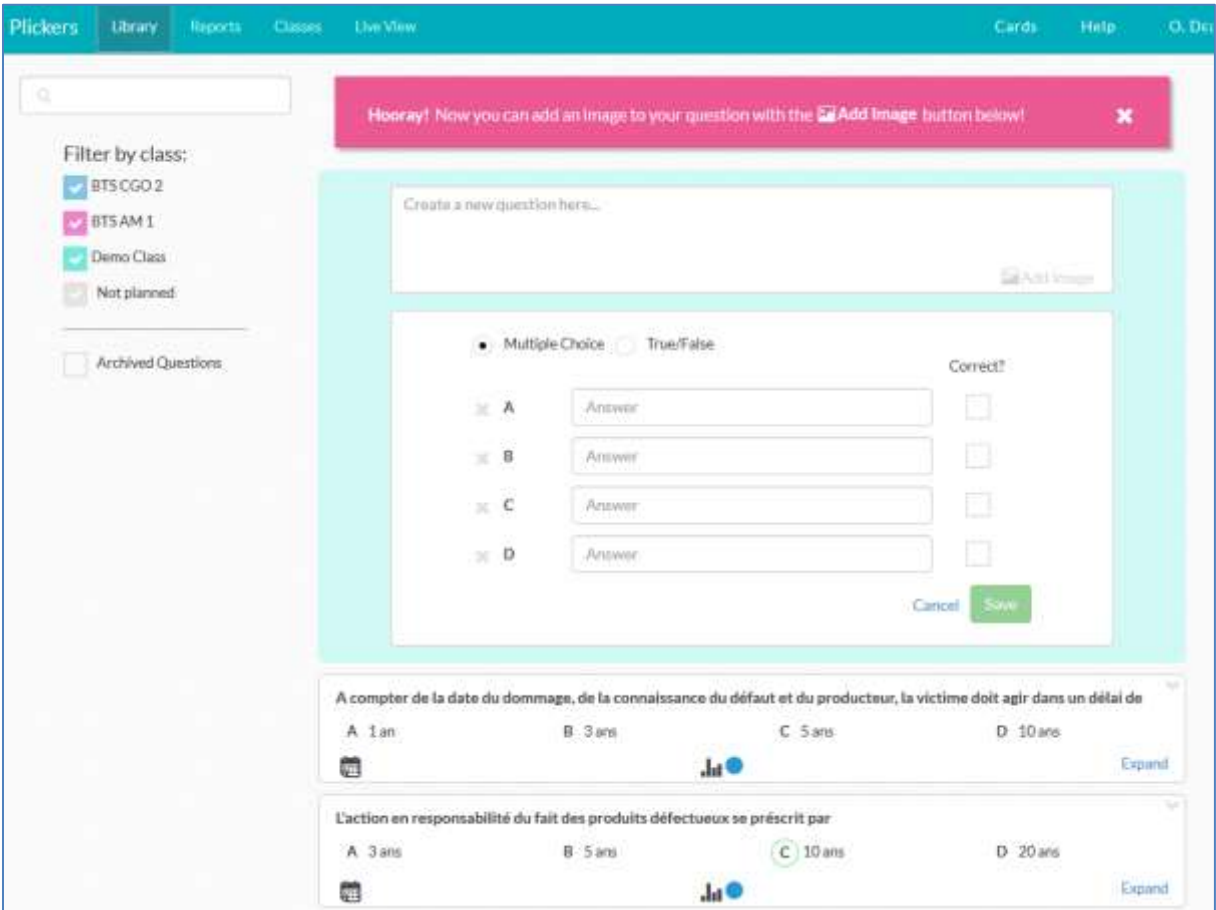

## **Interface web de création des questions** :

**Interface web projetée pendant la séance** :

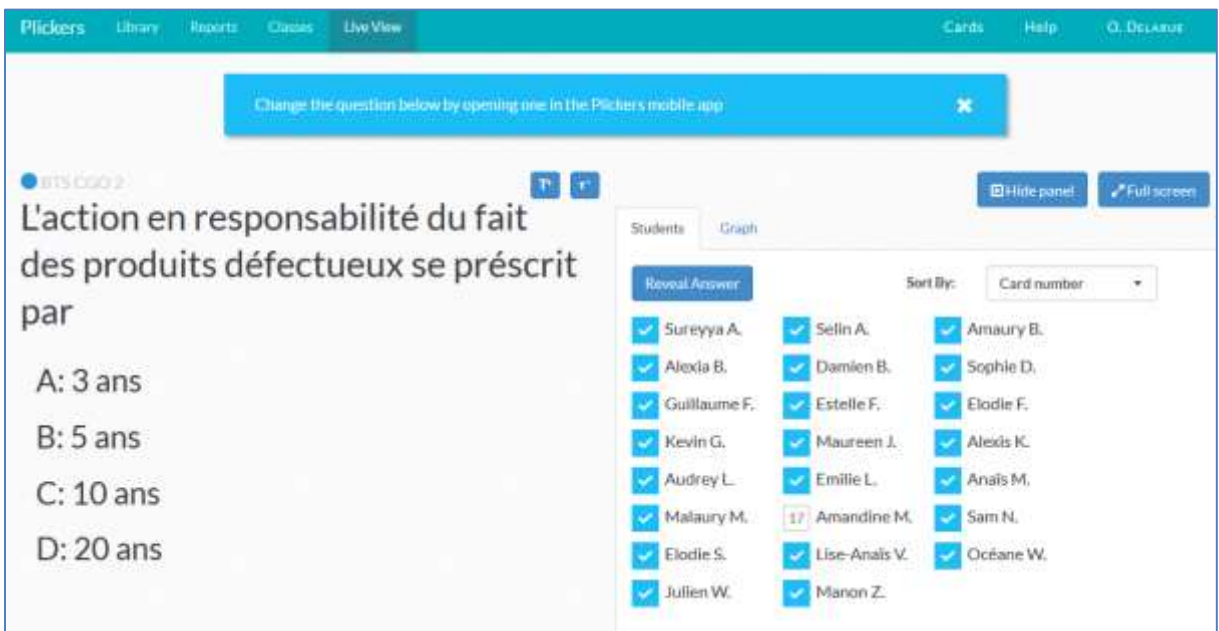

Cette interface a un mode plein écran, il est également possible de masquer le nom des étudiants.

Il est aussi possible d'afficher un graphique des réponses données par les étudiants :

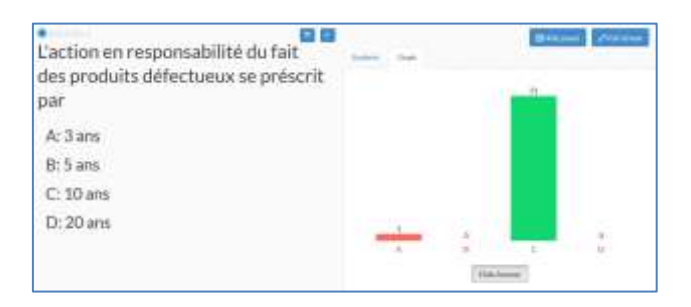

### **Interface correspondant à la question sur le smartphone de l'enseignant :**

L'enseignant scanne les réponses avec son téléphone. Il obtient alors les résultats détaillés sur son écran.

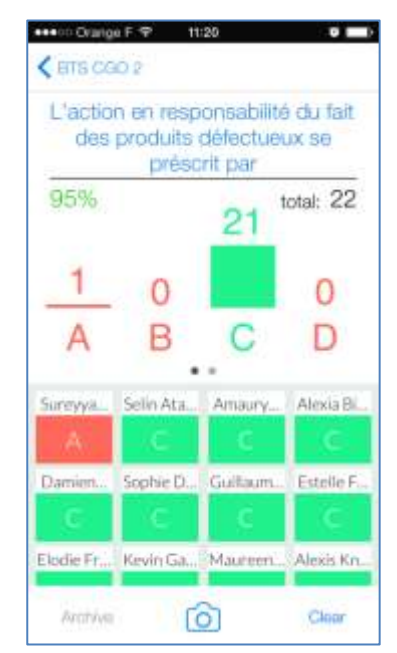

### **Synthèse des résultats**

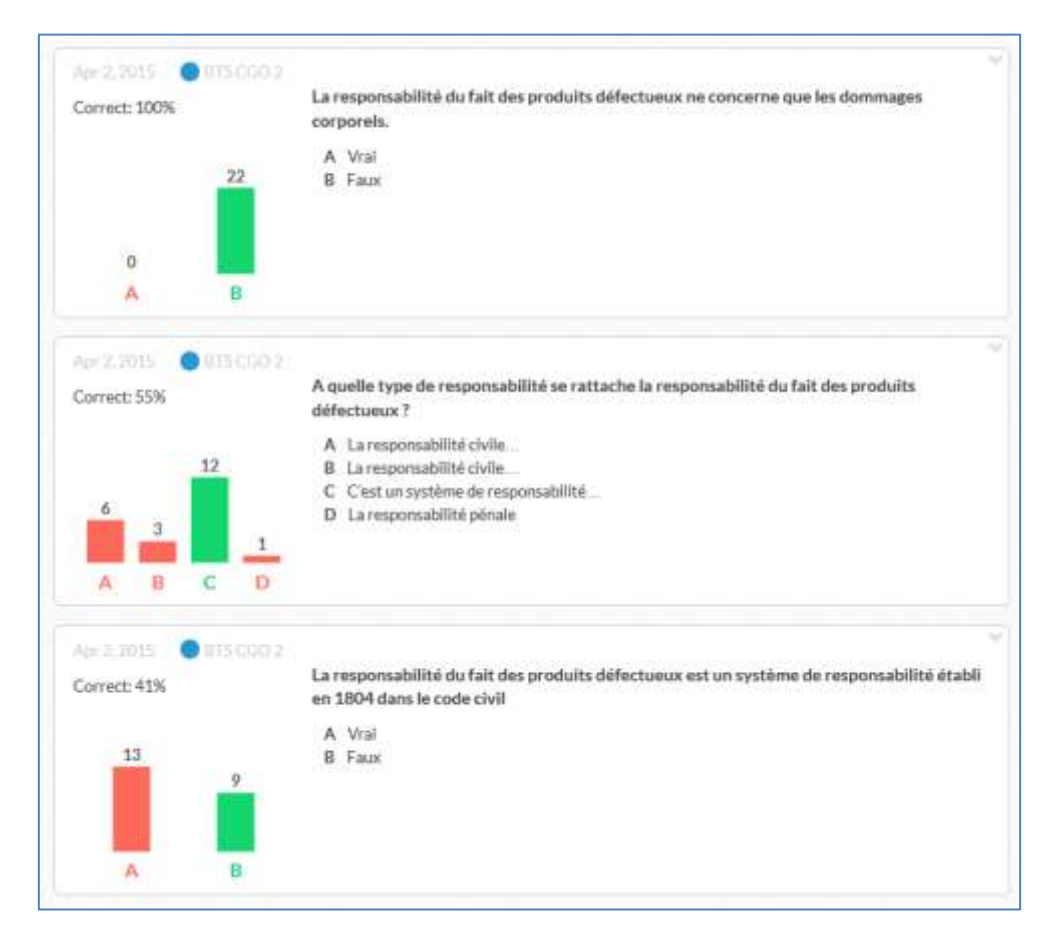

Sur l'application web et sur l'application mobile, l'enseignant peut consulter un historique des réponses aux différentes questions. En cliquant sur chaque question, il est possible d'obtenir le détail des réponses par étudiant.

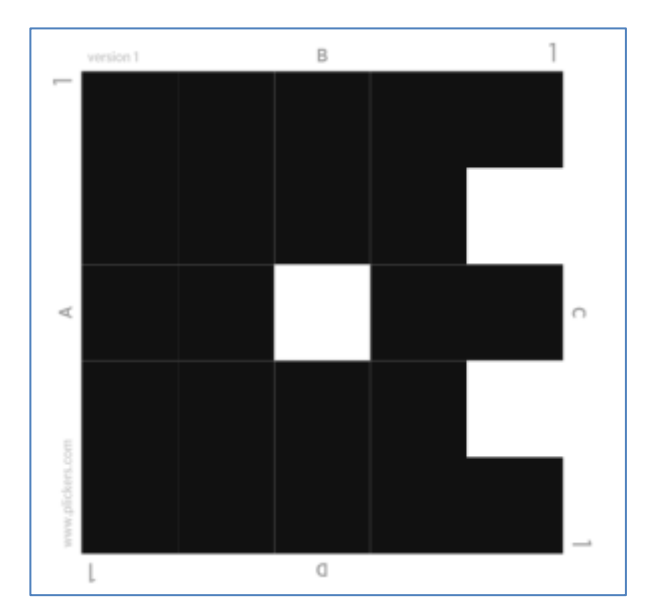

## **Exemple d'une carte de réponse**

Chaque carte est unique et dispose de 4 côtés. En fonction du choix de l'étudiant (A, B, C ou D) il positionne sa carte avec le choix en haut (ici la carte est positionnée sur la réponse B).

Chaque carte étant unique, elle peut être conservée toute l'année par l'étudiant pour les réponses aux différents questionnaires.